# **Job Arranger for Zabbix - ODDOOO #3045**

## **ZabbixPorxyによる複数のJobArrangerServer間でのジョブの連携方法**

11/20/2018 11:44 PM - Anonymous

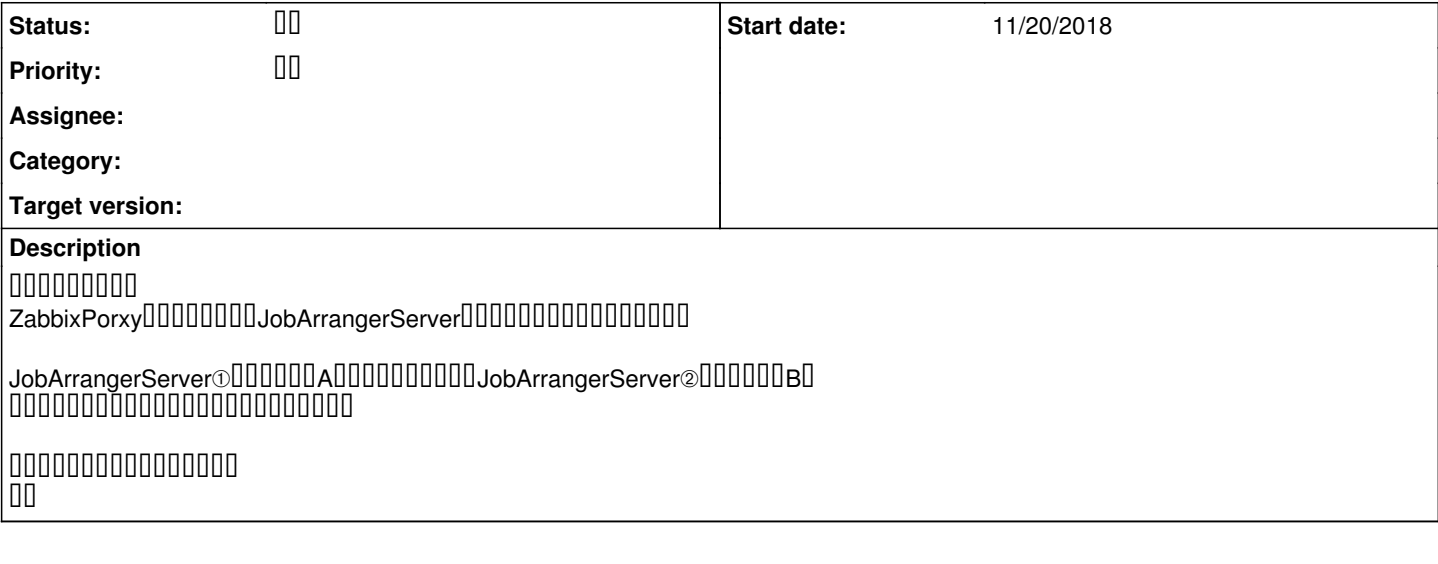

#### **History**

## #1 - 11/26/2018 06:14 PM - **DOODD DD**

- Status changed from **DO 0 to DO** 

### $\begin{array}{l} \rule{12pt}{0.15mm} \rule{12pt}{0.15mm} \rule{12$

JobArrangerを複数サーバでご利用のケースでの連携ということでよろしいでしょうか。 JobArrangerの外部I/F機能を利用することにより、他のJobArrangerサーバのジョブネットを起動できます。 **nooooooo** https://www.jobarranger.jnfo/document/doku.php?id=4.0:operation:external\_commands:external\_commands&s[]=jobarg&s[]=exec

ご存知かと思いますが、プロキシ環境への導入につきましては下記に情報がございます。 [https://www.jobarranger.info/document/doku.php?id=3.2:install:server:zabbix\\_proxy:zabbix\\_proxy](https://www.jobarranger.info/document/doku.php?id=3.2:install:server:zabbix_proxy:zabbix_proxy)

 $\begin{array}{l} \texttt{0000000} \end{array}$ 

JobArrangerのお問い合わせにつきまして、弊社ではご契約ユーザ様からの問合せを優先で対応しております。 本サイトでの回答については期日を設定頂きましてもあくまで参考レベルになります。 迅速・確実な回答の為にサポート契約をご検討頂ければ幸甚です。

よろしくお願いいたします。

#### **#2 - 02/14/2019 10:39 AM - Anonymous**

返信が遅くなりました。 UUUUUUUUUUUUUUUUU 解決しましたのでクローズをお願いします。

#3 - 04/23/2019 05:08 PM - 000000 00

**- Status changed from <b>DI** to **D**